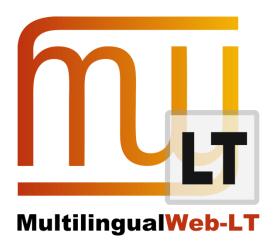

# ITS 2.0 VALIDATION AND MIGRATION TOOLS FOR HTML5 AND XHTML

#### Jiří Kosek

**Distribution: Public** 

## MultilingualWeb-LT (LT-Web)

Language Technology in the Web

FP7-ICT-2011-7

Project no: 287815

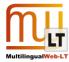

## **Document Information**

| Deliverable title:            | ITS 2.0 VALIDATION AND MIGRATION TOOLS FOR HTML5 AND XHTML |
|-------------------------------|------------------------------------------------------------|
| Contractual date of delivery: | December 2013                                              |
| Actual date of delivery:      | June 2013                                                  |
| Author(s):                    | Jiří Kosek (subcontractor)                                 |

# **Revision History**

| Revision | Date       | Author     | Organization | Description |
|----------|------------|------------|--------------|-------------|
| 1        | 11/09/2013 | Jiří Kosek |              | First draft |
|          |            |            |              |             |
|          |            |            |              |             |
|          |            |            |              |             |

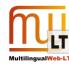

# **CONTENTS**

| Document Information                       | 2 |
|--------------------------------------------|---|
| Revision History                           | 2 |
| Contents                                   |   |
| 1. Introduction                            |   |
| 2. Usage scenarios                         |   |
|                                            |   |
| 2.1. Validation of HTML5 content           |   |
| Sample validation output from validator.nu |   |
| Sample output from W3C validator           | 6 |

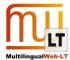

### 1. Introduction

ITS 2.0 specification (<a href="http://www.w3.org/TR/its20/">http://www.w3.org/TR/its20/</a>) defines set of metadata categories which can be used to augment various document types. Translation and localization processes can be much more effective after such augmentation by useful metadata. Previous version of ITS 1.0 was targeted only for XML based content including XHTML. Because of this ITS 1.0 could rely on XML namespace mechanism when adding ITS markup into a host vocabulary such as XHTML or DocBook.

In the past few years it become clear that future of Web development will be centered around HTML5 not around XHTML. Unfortunately HTML5 does not provide XML namespace syntax and different HTML5-friendly syntax for expressing ITS 2.0 metadata has to be used. However this created a lot of small but important problems. How to roundtrip ITS augment content between HTML5 and XHTML? How to validate HTML5 pages containing ITS markup?

Results of this deliverable are:

- Offline validation tool for HTML5 with ITS 2.0 markup.
- Offline conversion tools between HTML5 and XHTML with ITS 2.0 markup.
- Integrated ITS 2.0 support into a widely used HTML validation services <u>validator.nu</u> and validator.w3.org.

#### 2. USAGE SCENARIOS

#### 2.1. Validation of HTML5 content

HTML5 document uses specially prefixed attributes to store ITS 2.0 metadata, for example:

<span <a href="its-term="yes"</a> <<span> is Web markup langugage.

Such attributes are not standard part of HTML5 they are allowed only in conforming HTML5+ITS documents (see http://www.w3.org/TR/its20/#conformance-product-html5-its).

For normal HTML5 pages several validators can be used for checking their syntax correctness. Two most popular validators are <u>W3C validator</u> and <u>validator.nu</u>. As a part of this deliverable both has been recently extended with HTML5+ITS support.

W3C validator automatically checks against HTML5+ITS conformance all documents labelled as HTML5 via proper !DOCTYPE (<!DOCTYPE html>).

In validator.nu support for HTML5+ITS validation must be explicitly selected by using "Preset" control.

Both validators in action are shown on the following screenshots.

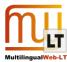

#### SAMPLE VALIDATION OUTPUT FROM VALIDATOR.NU

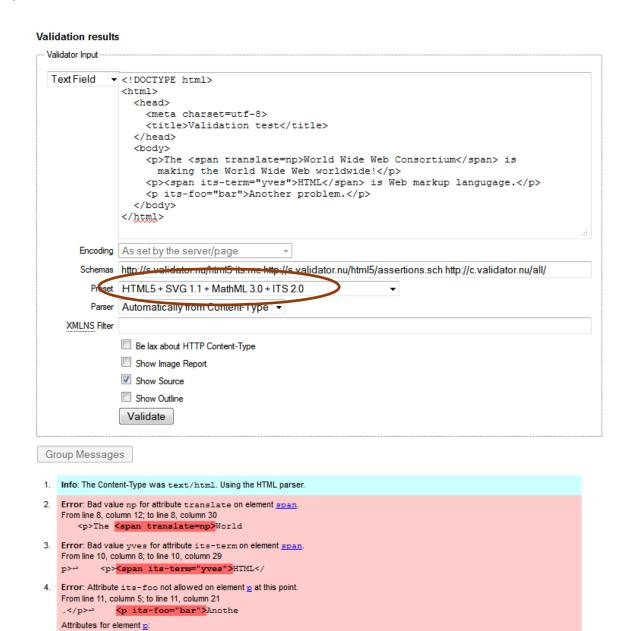

Global attributes

There were errors.

Total execution time 24 milliseconds.

About this Service • Simplified Interface

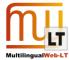

#### SAMPLE OUTPUT FROM W3C VALIDATOR

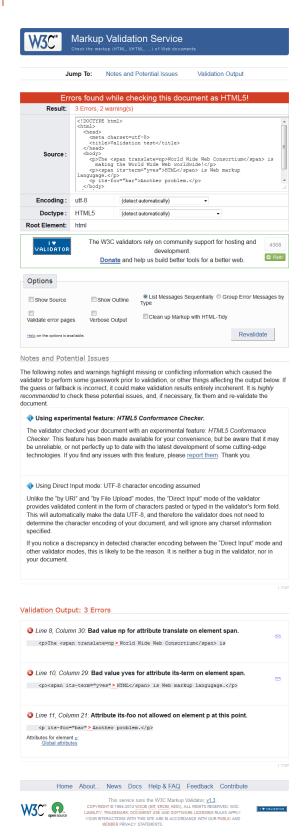

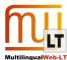

In scenarios where online validation services could not be used, one can use offline validator. For example to validate document named test.html the following command can be used:

\$ java -cp schema;lib/jing.jar;lib/html5datatypes.jar;lib/iri.jar;lib/js.jar;lib/htmlparser.jar;lib/icu4j-4\_4\_2.jar
com.thaiopensource.relaxng.util.Driver -c schema\html5-its-lang.rnc test/test.html
e:\src\html5-its-tools\test\test.html:8:30: error: Bad value "np" for attribute
"translate" on element "span" from namespace "http://www.w3.org/1999/xhtml".
e:\src\html5-its-tools\test\test.html:10:29: error: Bad value "yves" for attribute
"its-term" on element "span" from namespace "http://www.w3.org/1999/xhtml".
e:\src\html5-its-tools\test\test.html:11:21: error: Attribute "its-foo" not
allowed on element "p" from namespace "http://www.w3.org/1999/xhtml" in this
context.

The error messages are same as in the web interface. As you can see validation can easily catch common mistakes like malformed attribute values or names.

### 2.2. Conversion between HTML5 and XHTML markup

The details of syntax for writing down ITS metadata differ between HTML5 and XHTML. In HTML5 its-\* prefixed attributes are used:

There are many workflows which are XML/XHTML based, but the result has to published in HTML5. There are also opposite scenarios where HTML5 content has to be processed by an existing XML toolchain. In such scenarios conversion between XHTML and HTML5 is required and ITS metadata has to be retained even if different syntax is used in an underlying formats.

As a part of this deliverable two XSLT transformations were created which can be used for roundtripping ITS metadata between XHTML and HTML5 syntaxes.

## 3. DOWNLOAD AND SOURCE CODE

All deliverables are published as an open-source. Source code of offline validation tool and conversion transformations can be downloaded from <a href="https://github.com/kosek/html5-its-tools">https://github.com/kosek/html5-its-tools</a>.

Patches for validator.nu and W3C validator are available at <a href="https://bitbucket.org/kosek/syntax">https://bitbucket.org/kosek/syntax</a> and <a href="https://bitbucket.org/kosek/syntax">https://bitbucket.org/kosek/syntax</a> and are regularly merged into the main development branch.